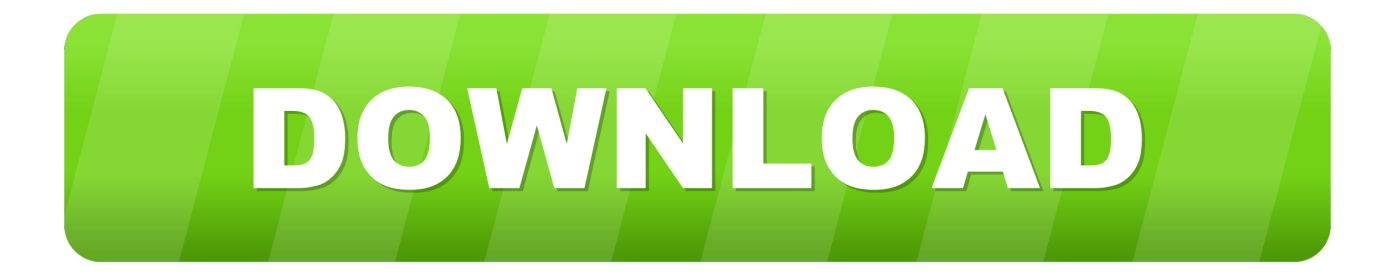

## [Cara Mudah Steganografi Menyisipkan File Ke Dalam Gambar](http://imgfil.com/1amtbq)

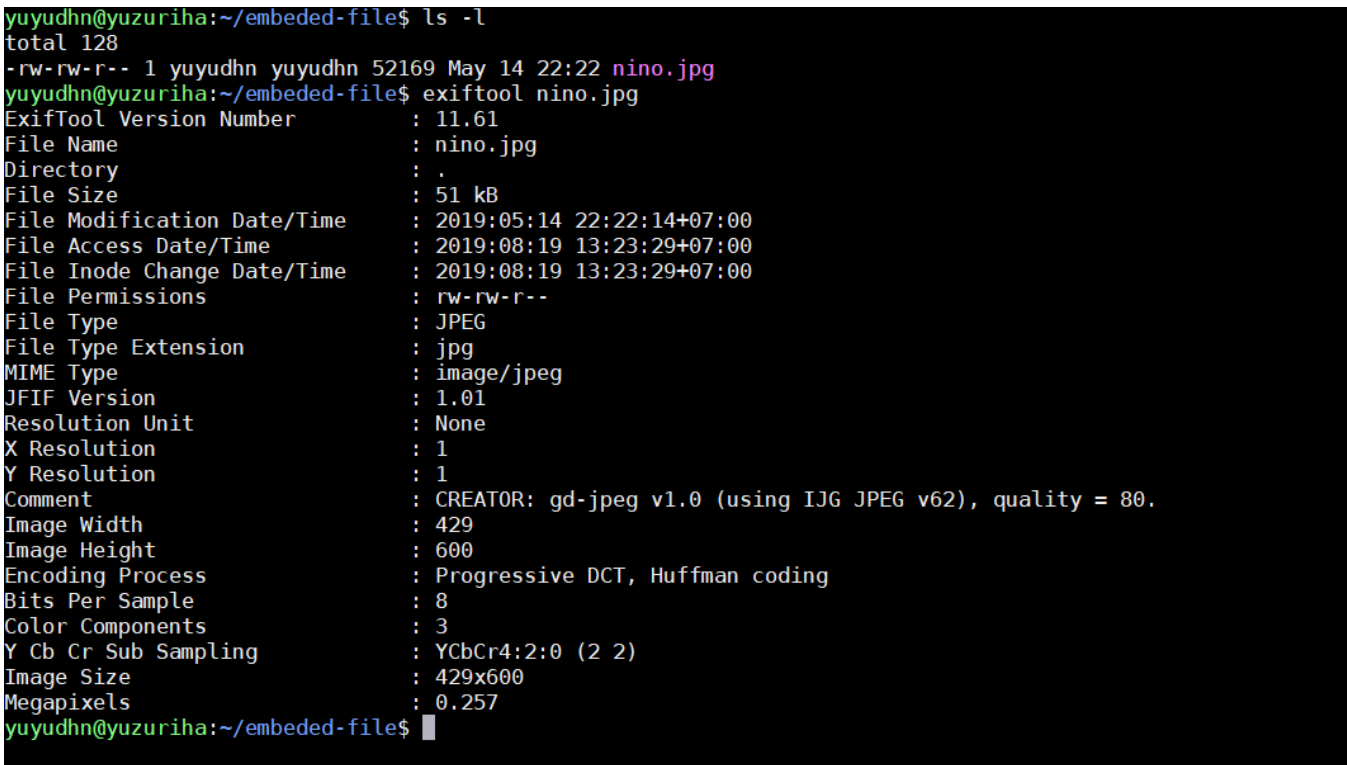

[Cara Mudah Steganografi Menyisipkan File Ke Dalam Gambar](http://imgfil.com/1amtbq)

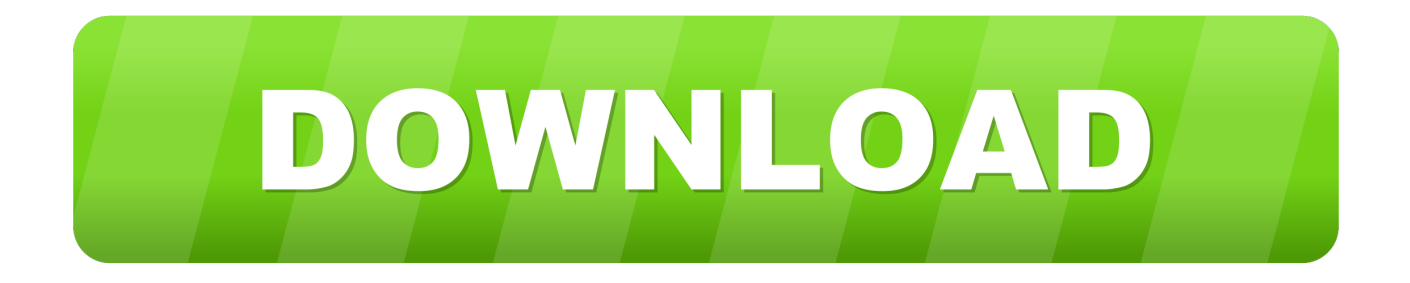

A. Pengertian Steganografi Steganografi adalah suatu teknik untuk ... Kedua teknik ini berfokus pada perlindungan hak cipta dengan menyisipkan informasi hak ... Ketika bekerja dengan gambar bit depth tinggi, maka file size .... Teknik Stenografi digunakan untuk menyisipkan file kedalam sebuah gambar ... digunakan pada cara steganografi komputer karena banyak format file digital .... Atau di Debian dan Ubuntu kita bisa gunakan apt untuk menginstall ... Oke, sebagai contoh, disini saya memiliki file gambar dengan nama .... Steganografi merupakan suatu metode untuk menyisipkan potongan sebuah informasi rahasia dalam ... sama. Sedangkan dalam steganografi, data hiding dilakukan dengan cara mengubah ... Apakah terjadi perubahan dalam file gambar.. Steganografi adalah teknik menyembunyikan pesan sehingga selain ... Untuk memasukkan pesan ke dalam gambar, cukup mengetikkan perintah ... Kini file audio anda yang sebelumnya biasa, berubah menjadi luar biasa .... Teknik Menyembunyikan File ke dalam File Gambar (Steganografi) ... cara yang lain dari pada .... Trus bagaimana cara menyisipkan file ke dalam gambar tersebut? Sebenarnya sangat mudah, kita cukup menggunakan sedikit perintah yang ada di command .... Steganography merupakan aplikasi open source yang memiliki tampilan sederhana dengan dua tab, pertama untuk membuat file baru untuk .... End Of File untuk meningkatkan keamanan sebuah gambar.Sistem yang ... gambar tersebut. Kata kunci : Steganografi, Least Significant Bit, End Of File ... Teknik ini menggunakan cara dengan menyisipkan data pada file. Teknik ini dapat .... Penyembunyian data pada file video dikenal dengan istilah steganografi video. ... metode LSB dan EOF untuk menyisipkan pesan teks ke dalam file video. ... gambar, audio ataupun video yang bertujuan untuk menghindari kecurigaan dari .... dilakukan dengan menggunakan teknik steganografi yang kami batasi untuk ... dan lain-lain, dengan cara menyisipkan/menyembunyikan informasi tersebut ... untuk file bitmap 24 bit maka setiap pixel (titik) pada gambar tersebut terdiri dari .... Merancang aolikasi steganografi untuk 2008)[11] menyisipkan pesan pada gambar dengan Ada dua buah proses dalam steganografi metode end of file. yakni .... Hacker, pengertian steganografi, cara membuat steganografi. ... STEGANOGRAFI (Trik Menyembunyikan File Dalam Gambar) ... untuk menyembunyikan pesan rahasia (teks atau gambar) di dalam berkas-berkas lain yang mengandung ... Trus bagaimana cara menyisipkan file ke dalam gambar tersebut?. Teknik steganografi meliputi banyak sekali metode komunikasi untuk menyembunyikan pesan rahasia (teks atau gambar) di dalam berkas-berkas lain yang .... format pdf dan doc, pesan gambar dengan format jpg, png, gift dan bmp, pesan ... untuk menyembunyikan, menyisipkan dengan algoritma serta mendeteksi file .... Saya tidak menjelaskan apa itu steganografi karena mudah dicari penjelasannya di Wikipedia. Nah... bagaimana cara menyisipkan pesan .... Steganografi LSB untuk Pengamanan Data pada File MP3 ... yang bisa digunakan untuk menyisipkan pesan khusus melalui media lain ... media gambar dengan pertimbangan bahwa manusia lebih suka melakukan hal yang .... Steganografi adalah seni dan ilmu menulis pesan tersembunyi atau menyembunyikan pesan dengan suatu cara sehingga selain si pengirim dan .... hasil gambar yang mereka buat dapat dipublikasi di dalam media sosial, ... metode steganografi yang digunakan adalah metode Least Significant Bit (LSB) untuk menyisipkan text ke dalam ... dengan mudah membuka file yang berisi.. Orang yang menerima gambar kemudian dapat menyimpulkan informasi terselubung ... Kelebihan steganografi jika dibandingkan dengan kriptografi adalah ... menemukan kelebihan bits dalam selubung file yang dapat digunakan untuk ... dapat disembunyikan dengan menggunakan cara menyisipkannya pada bit rendah ... ac183ee3ff

[Lyrics Turn It On, Turn It On, Turn It On Tom T. Hall](http://narmyarojour.over-blog.com/2020/03/Lyrics-Turn-It-On-Turn-It-On-Turn-It-On-Tom-T-Hall.html) [Smile once in a while](http://proznomissgast.over-blog.com/2020/03/Smile-once-in-a-while.html) [HMA! Pro VPN 4.7.212 Crack With Activation Key Download \[Premium\]](http://lumameacsa.over-blog.com/2020/03/HMA-Pro-VPN-47212-Crack-With-Activation-Key-Download-Premium.html) [Oct. 9, 2019 Readings in Recovery: A Day at a Time](http://synchvagisur.over-blog.com/2020/03/Oct-9-2019-Readings-in-Recovery-A-Day-at-a-Time.html) [\[Movie\] Shaft \(WEB-DL\)](http://remcompcarga.over-blog.com/2020/03/Movie-Shaft-WEBDL.html) [Vodafone Smart mini now just 30](https://picsart.com/i/322675700546201) [SmartFTP 9.0 Build 2734 Crack with Keygen Download](http://bieblogwea.yolasite.com/resources/SmartFTP-90-Build-2734-Crack-with-Keygen-Download.pdf) [Alien Skin Exposure X3 3.5.1.83 \(x64\) + Patch](https://picsart.com/i/322675703415201) [Lyrics No Body Knows Tony Rich](http://latardowncom.over-blog.com/2020/03/Lyrics-No-Body-Knows-Tony-Rich.html) [\[TRENDING\] Money Transfer System](http://pracgatofi.over-blog.com/2020/03/TRENDING-Money-Transfer-System.html)